Документ подписан простой электронной подписью Информация о владельце: ФИО: Емельянов Сергей Геннадьевич Должность: ректор

Лата полписания: 22.09.2023 12:35:44

Уникальный программный ключ:

#### МИНОБРНАУКИ РОССИИ

уникальный программный мно-т.<br>9ba7d3e34c012eba476ffd2d064cf2781953be730df2374d16f3c0ce536f0fc6 |<br>HOro Saпадный государственный университет

УТВЕРЖДАЮ: Декан факультета фундаментальной и

прикладной информатики Т.А. Ширабакина (подпись, инициалы, фамилия) «  $30$  »  $08$  2019 г.

#### РАБОЧАЯ ПРОГРАММА ДИСЦИПЛИНЫ

Компьютерные обучающие системы

(наименование дисциплины)

ОПОП ВО 02.04.03 Математическое обеспечение и администрирование информационных систем шифр и наименование направления подготовки (специальности)

> направленность (профиль) «Информационные системы и базы данных» наименование направленности (профиля, специализации)

форма обучения

(очная, очно-заочная, заочная)

очная

 $Kypck - 2019$ 

Рабочая программа дисциплины составлена в соответствии с ФГОС ВО - магистратура по направлению подготовки (специальности) 02.04.03 Математическое обеспечение и администрирование информационных систем на основании учебного плана ОПОП ВО 02.04.03 Математическое обеспечение и администрирование информационных систем, направленность (профиль) «Информационные системы и базы данных», одобренного Ученым советом университета (протокол № 7 от «29» марта 2019г.).

Рабочая программа дисциплины обсуждена и рекомендована к реализации в образовательном процессе для обучения студентов по ОПОП ВО 02.04.03 Математическое обеспечение и администрирование информационных систем, направленность (профиль) «Информационные системы и базы данных» на заседании кафедры информационных систем и технологий №1«29» августа 2019 г.

Зав. кафелрой Разработчик программы к.т.н., доцент

Согласовано: Директор научной библиотеки

All

Сазонов С.Ю.

Макаровская В.Г.

Катыхин А.И.

Рабочая программа дисциплины пересмотрена, обсуждена и рекомендована к реализации в образовательном процессе на основании учебного плана ОПОП ВО 02.04.03 Математическое обеспечение и администрирование информационных систем, направленность (профиль) «Информационные системы и базы данных», одобренного Ученым советом университета протокол №7 «29» марта 2019г., на заседании кафедры информационных систем и технологий №13 «03» июля 2020г.

Зав. кафедрой

Сазонов С.Ю.

 $\overline{2}$ 

Рабочая программа дисциплины пересмотрена, обсуждена и рекомендована к реализациив образовательном процессе на основании учебного плана ОПОП ВО 02.04.03 Математическое обеспечение и администрирование информационных систем, направленность (профиль) «Информационные системы и базы данных», одобренного Ученым советом университета протокол № № 46» од 20 Фг., на заседании кафедры программать  $\alpha$ unnenepaur TOTT  $N_2$ H «18» 06 2021  $\Gamma$ .

Зав. кафедрой

Рабочая программа дисциплины пересмотрена, обсуждена и рекомендована к реализациив образовательном процессе на основании учебного плана ОПОП ВО 02.04.03 Математическое обеспечение и администрирование информационных систем, направленность (профиль) «Информационные системы и базы данных», одобренного Ученым советом университета протокол № 6 «16» од 2021 г., на заседании кафедры программентой unnenepuedono No 12401» 07 20225. Зав. кафедрой

Рабочая программа дисциплины пересмотрена, обсуждена и рекомендована к реализации в образовательном процессе на основании учебного плана ОПОП 02.04.03 Математическое обеспечение и администрирование **BO** информационных направленность (профиль, специализация) систем. «Информационные системы и базы данных», одобренного Ученым советом университета  $N_2$  7  $\langle\langle \alpha l \rangle\rangle$  od  $20$  dd  $\Gamma$ . протокол заселании на кафедры программной семпистрии  $\mathcal{O}P\mathcal{D}$  $3006403r$  $\mathcal{N}$ 

(наименование кафедры, дата, номер протокола)

Зав. кафедрой

Рабочая программа дисциплины пересмотрена, обсуждена и рекомендована к реализации в образовательном процессе на основании учебного плана ОПОП 02.04.03 Математическое обеспечение **BO**  $\mathbf{M}$ администрирование информационных направленность (профиль, систем, специализация) «Информационные системы и базы данных», одобренного Ученым советом университета протокол  $N<sub>2</sub>$ 20 заседании  $\overline{\mathcal{K}}$  $\Gamma_{\cdot}$ на  $\rangle$ кафедры

(наименование кафедры, дата, номер протокола)

Зав. кафедрой

Рабочая программа дисциплины пересмотрена, обсуждена и рекомендована к реализации в образовательном процессе на основании учебного плана ОПОП **BO** 02.04.03 Математическое обеспечение и администрирование (профиль, информационных систем, направленность специализация) «Информационные системы и базы данных», одобренного Ученым советом университета  $\langle\langle \rangle \rangle$ 20 F., протокол  $N_2$ на заседании кафедры

(наименование кафедры, дата, номер протокола)

Зав. кафедрой

Рабочая программа дисциплины пересмотрена, обсуждена и рекомендована к реализации в образовательном процессе на основании учебного плана ОПОП B<sub>O</sub> 02.04.03 обеспечение Математическое администрирование  $\,$  M информационных систем, направленность (профиль, специализация) «Информационные системы и базы данных», одобренного Ученым советом университета протокол  $N_2$ 20  $\langle\langle \quad \rangle \rangle$  $\Gamma_{\cdot}$ на заседании кафедры

(наименование кафедры, дата, номер протокола)

Зав. кафедрой

1 Цель и задачи дисциплины. Перечень планируемых результатов обучения по дисциплине, соотнесенных с планируемыми результатами освоения образовательной программы

#### $1.1.$ Цель дисциплины

Целью изучения учебной дисциплины «Компьютерные обучающие системы» является знакомство с теорией и методами создания компьютерных обучающих систем и обучающих сред, формирование математической культуры студента, фундаментальная подготовка по дополнительным вопросам теории интеллектуальных систем, овладение современным математическим аппаратом для дальнейшего использования при решении теоретических и прикладных задач.

#### $1.2$ Задачи изучения дисциплины

- изучение терминологии, стандартизации, классификации технологий обучения:

- изучение принципов построения автоматизированных обучающих систем;

- формирование навыков использования методологии автоматизированной разработки компьютерных обучающих систем;

- изучение методов моделирования динамики процесса обучения;

- построение моделей автоматизированного обучения;

## 1.3 Перечень планируемых результатов обучения по дисциплине, соотнесенных с планируемыми результатами освоения образовательной програм-**МЫ**

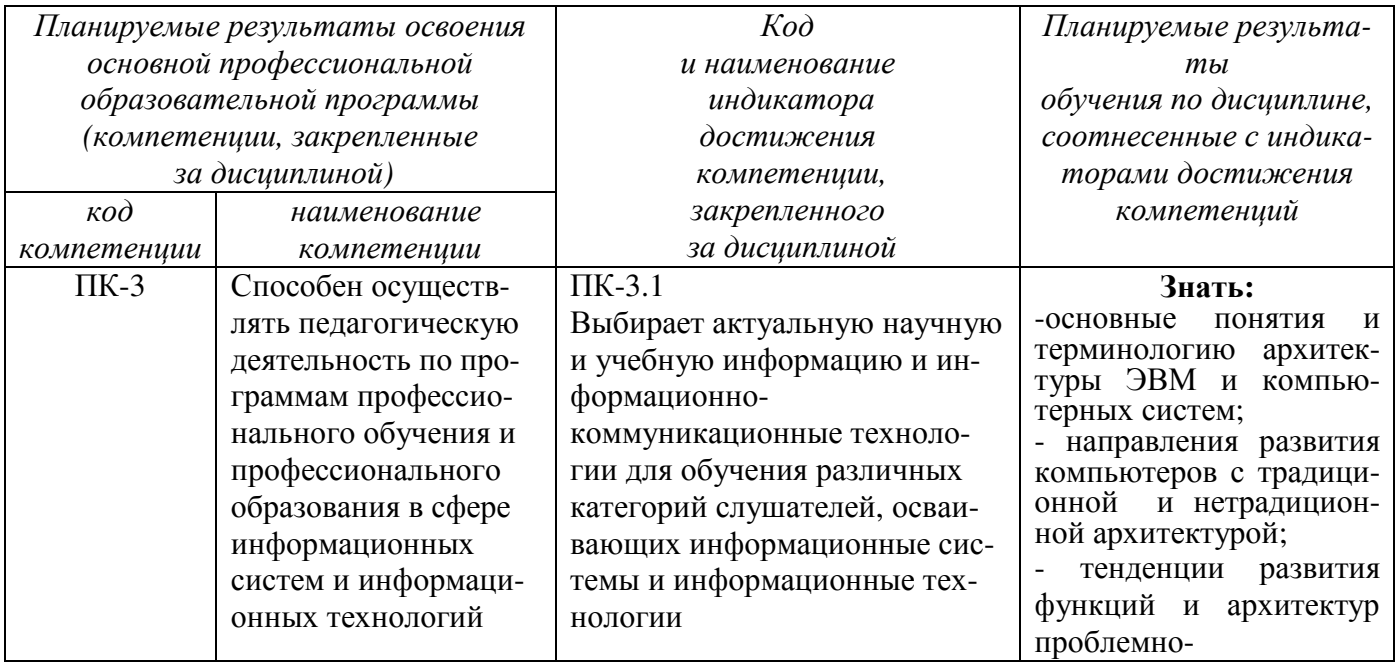

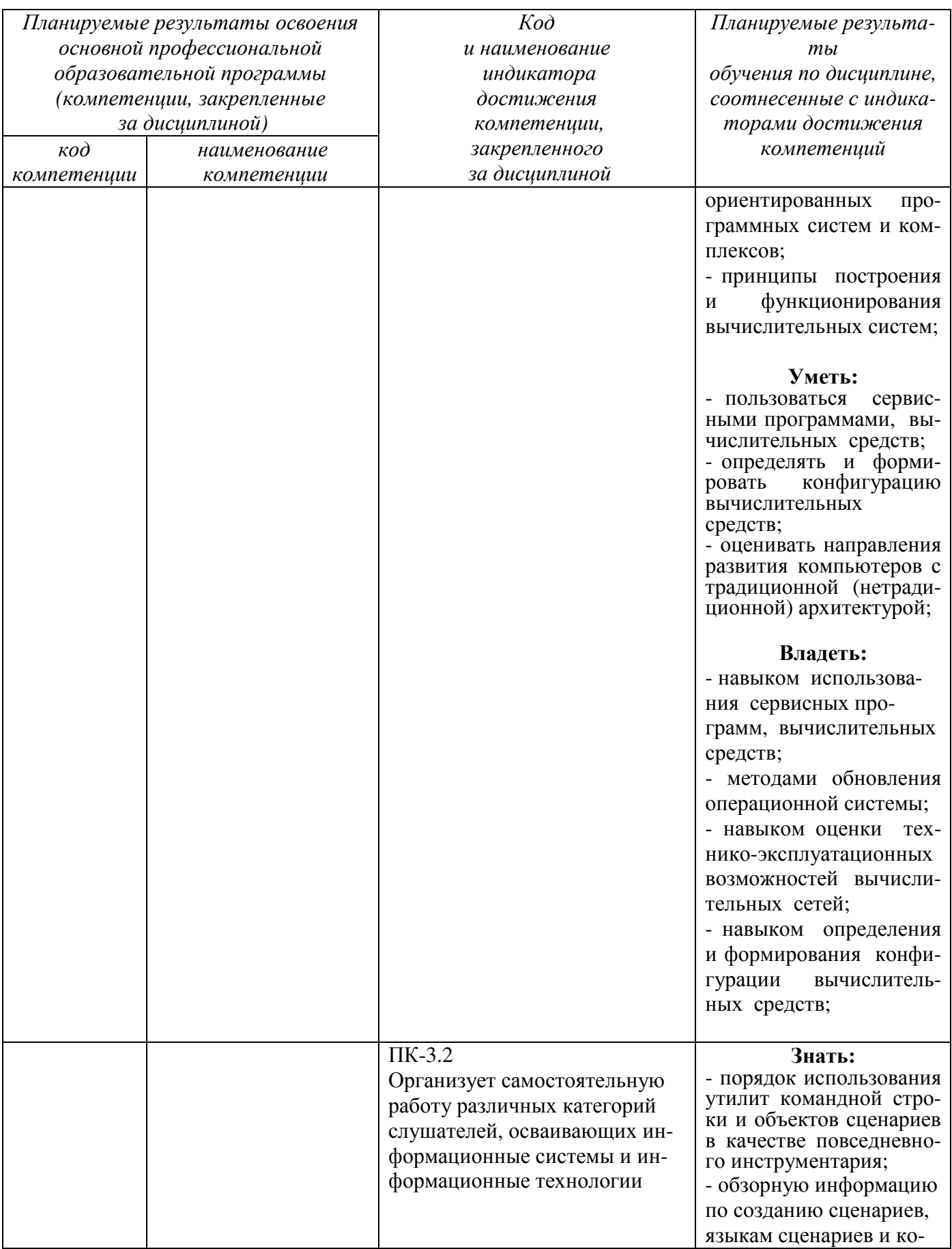

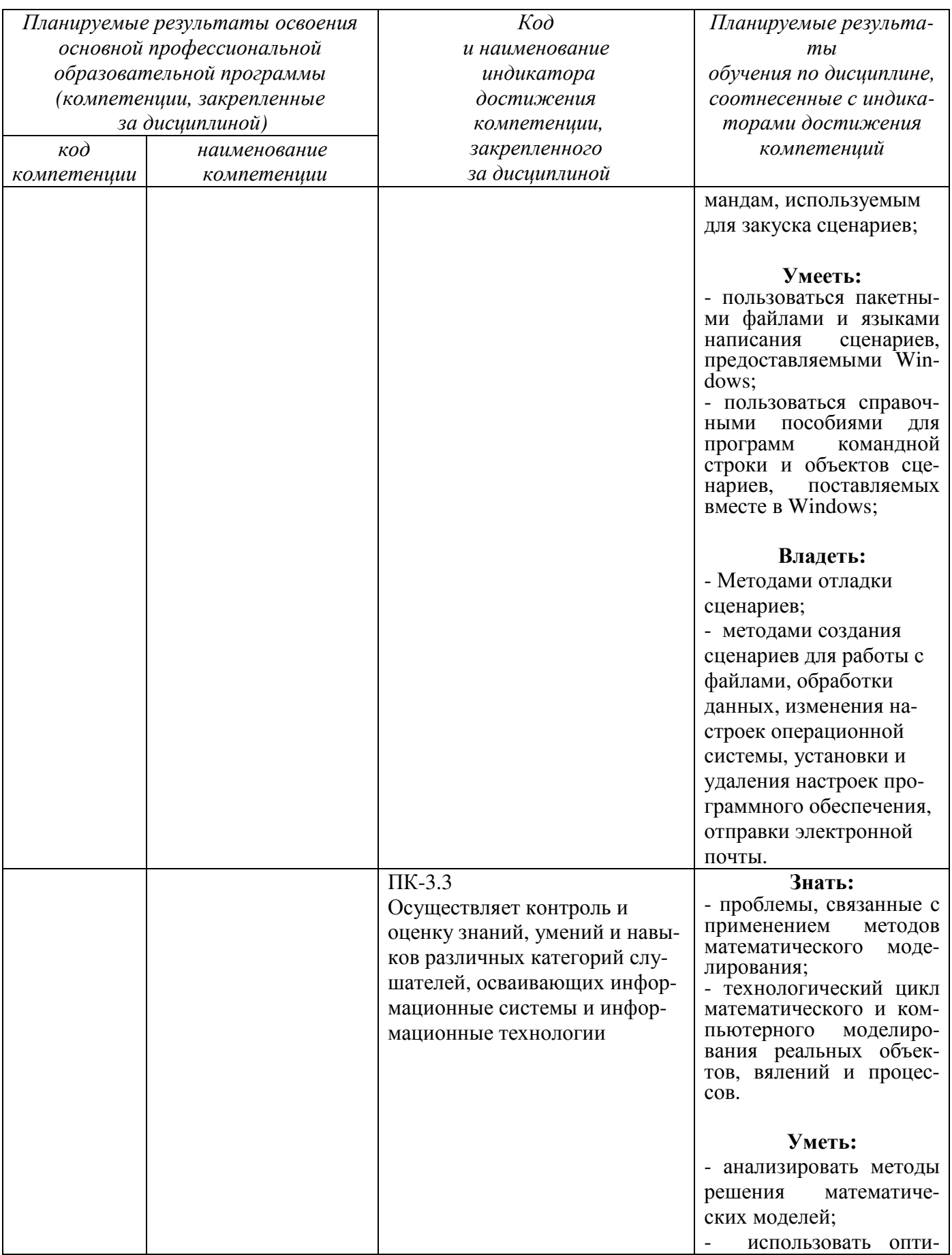

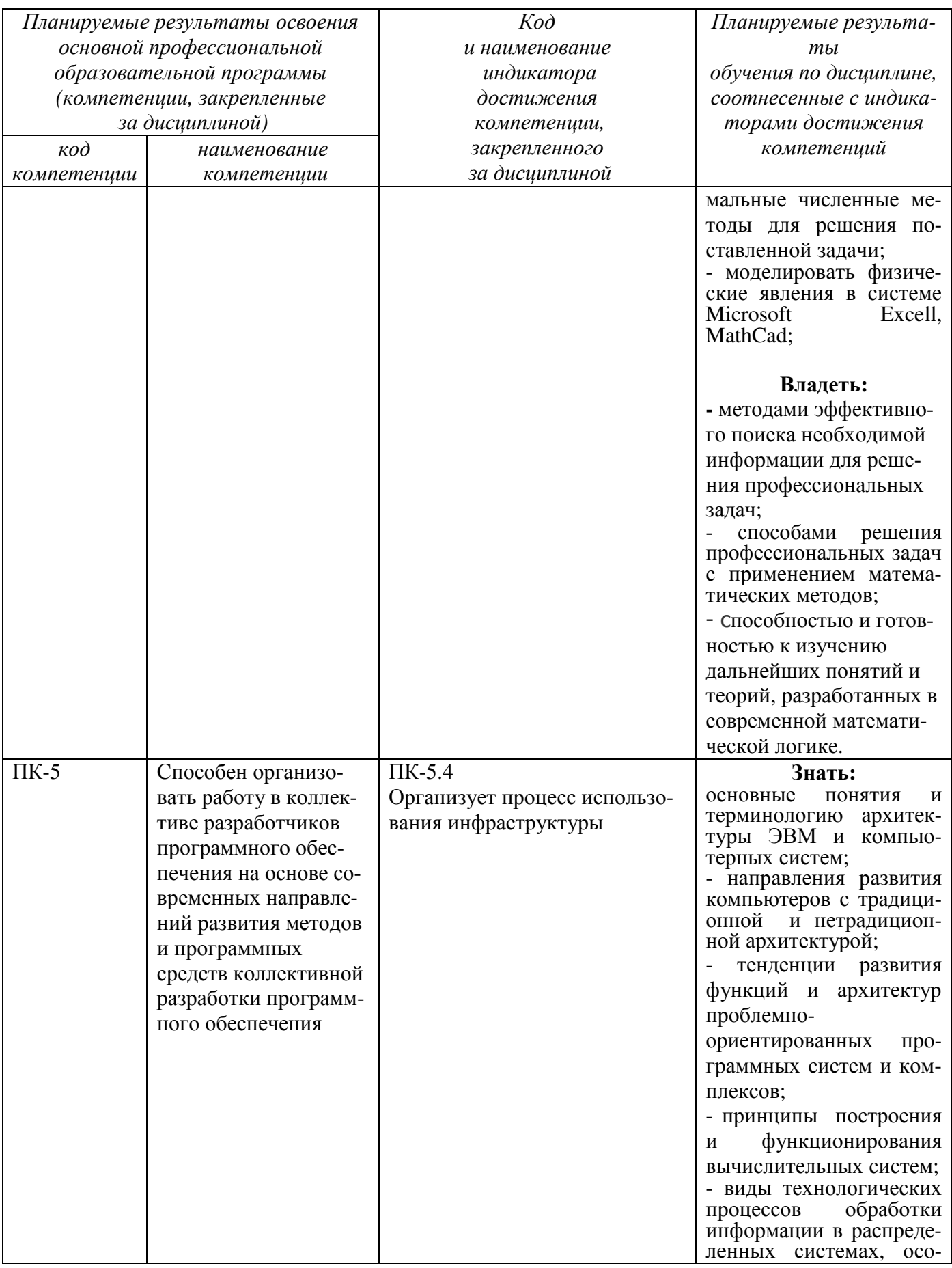

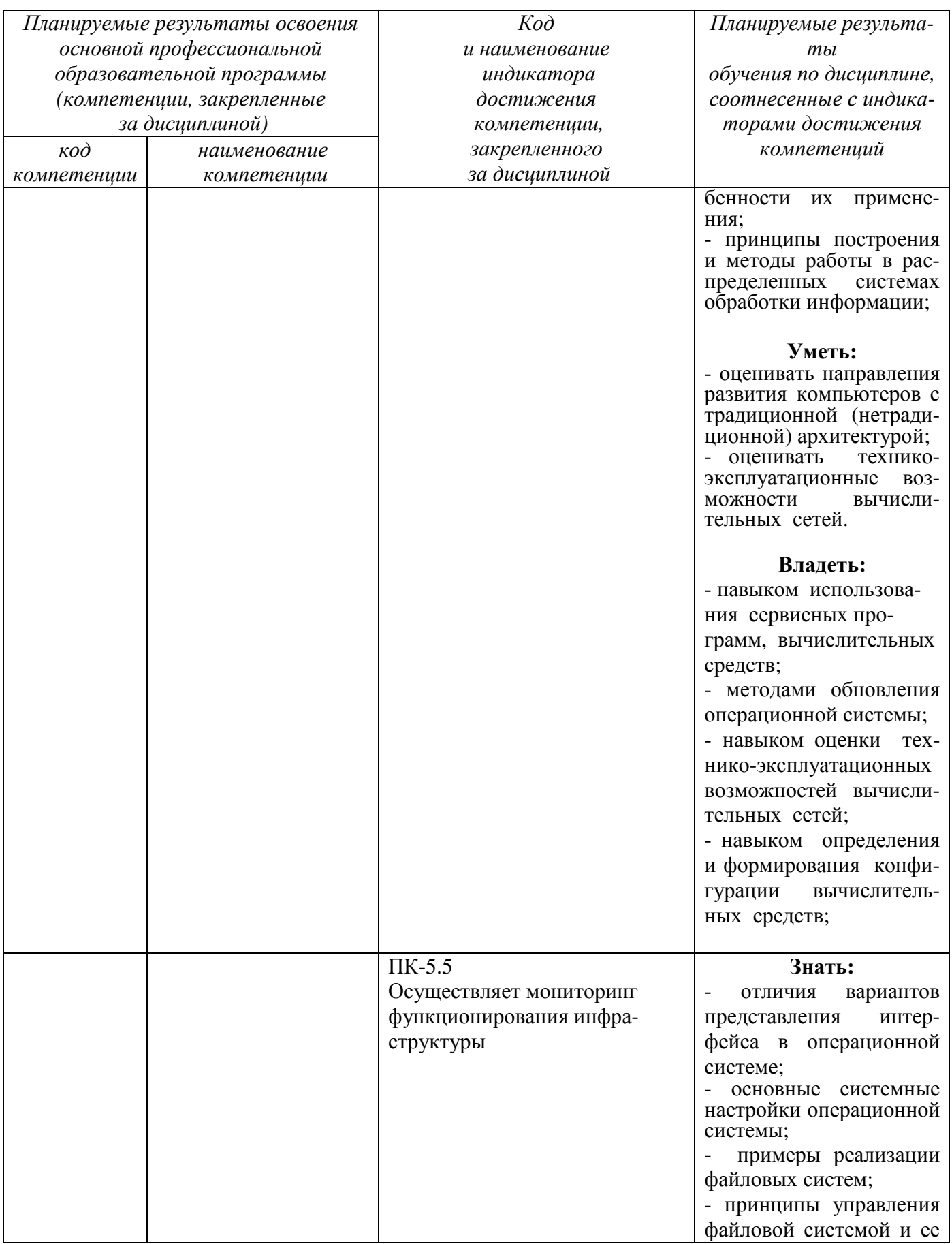

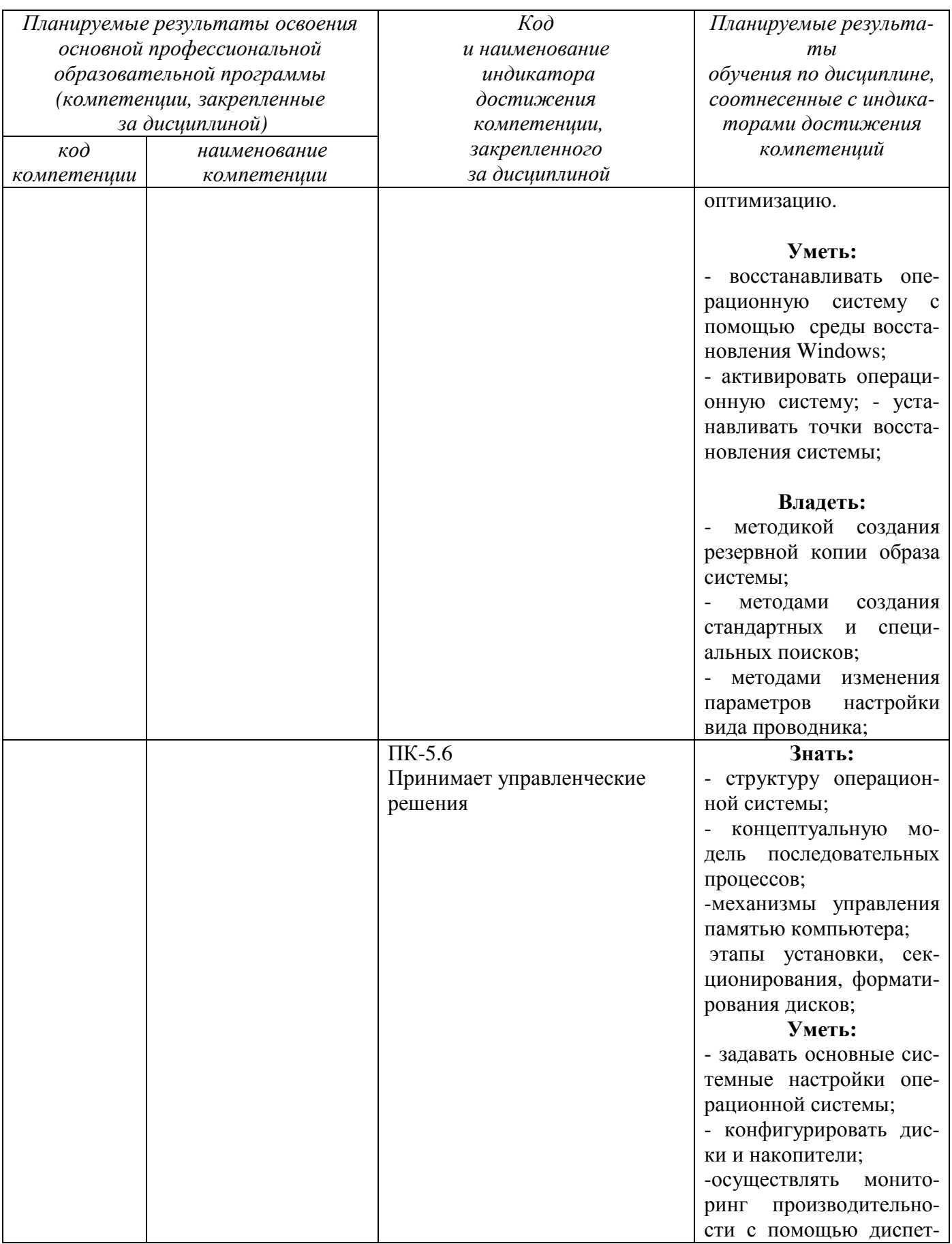

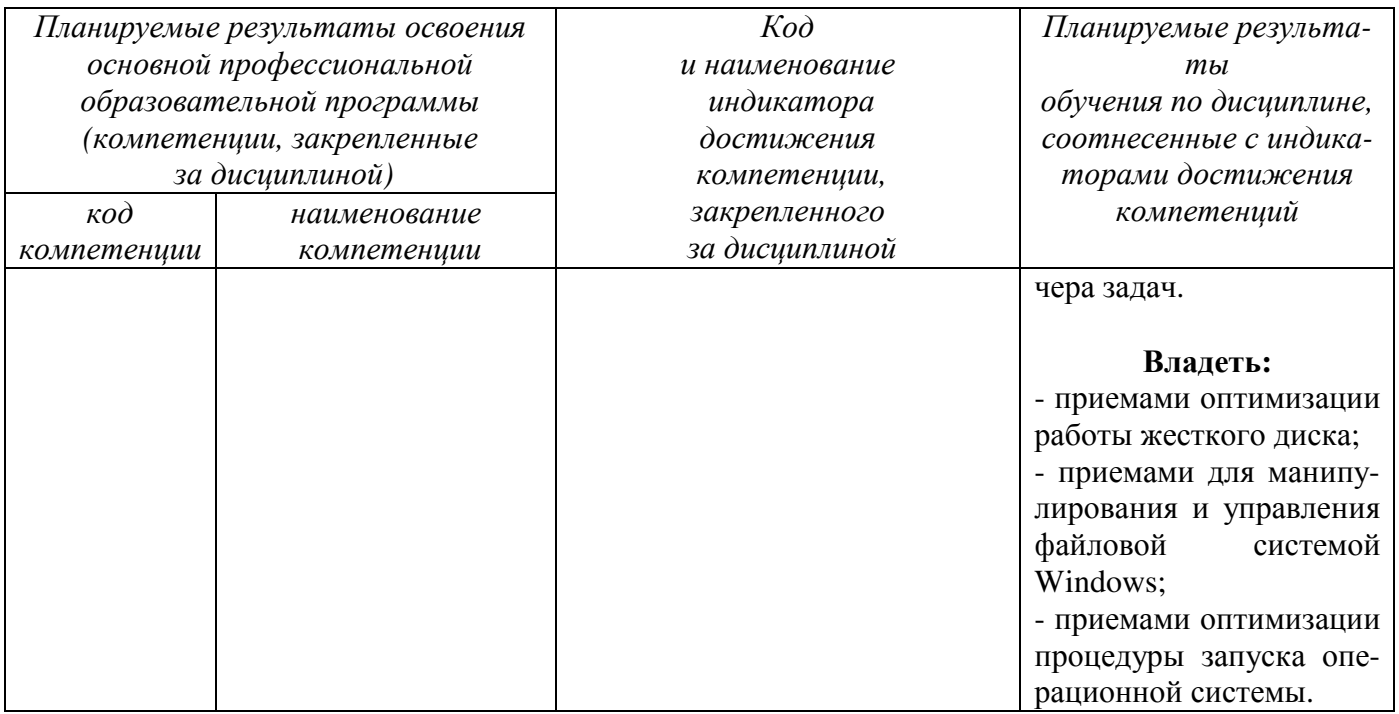

### 2 Место дисциплины в структуре основной профессиональной образовательной программы

«Дисциплина «Компьютерные обучающие системы» входит в обязательную часть блока 1 «Дисциплины (модули)» основной профессиональной образовательной программы - программы 02.04.03 Математическое обеспечение и администрирование информационных систем, направленность (профиль) «Информационные системы и базы данных». Дисциплина изучается на 2 курсе в 3 семестре.

### 3 Объем дисциплины в зачетных единицах с указанием количества академических или астрономических часов, выделенных на контактную работу обучающихся с преподавателем (по видам учебных занятий) и на самостоятельную работу обучающихся

Общая трудоемкость (объем) дисциплины составляет 2 зачетные единицы (з.е.), 72 академических часа.

Таблица 3.1 – Объем дисциплины

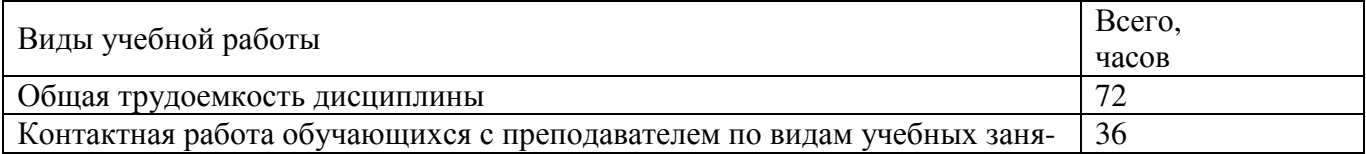

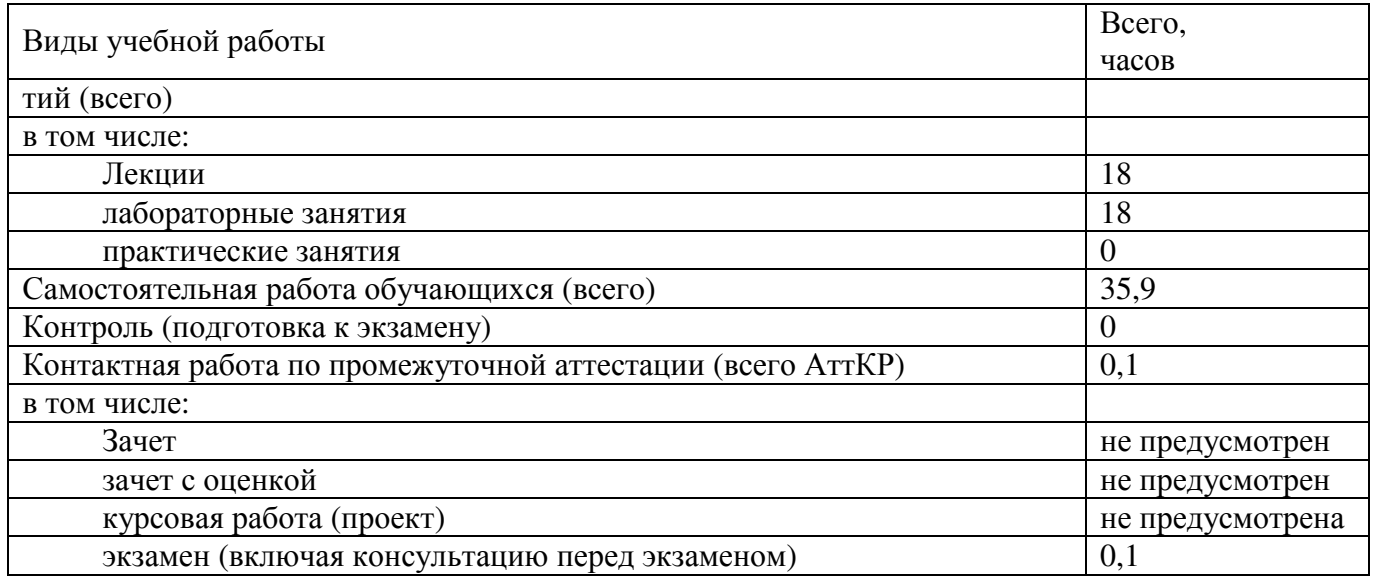

## **4 Содержание дисциплины, структурированное по темам (разделам) с указанием отведенного на них количества академических часов и видов учебных занятий**

## **4.1 Содержание дисциплины**

Таблица 4.1.1 – Содержание дисциплины, структурированное по темам (разделам)

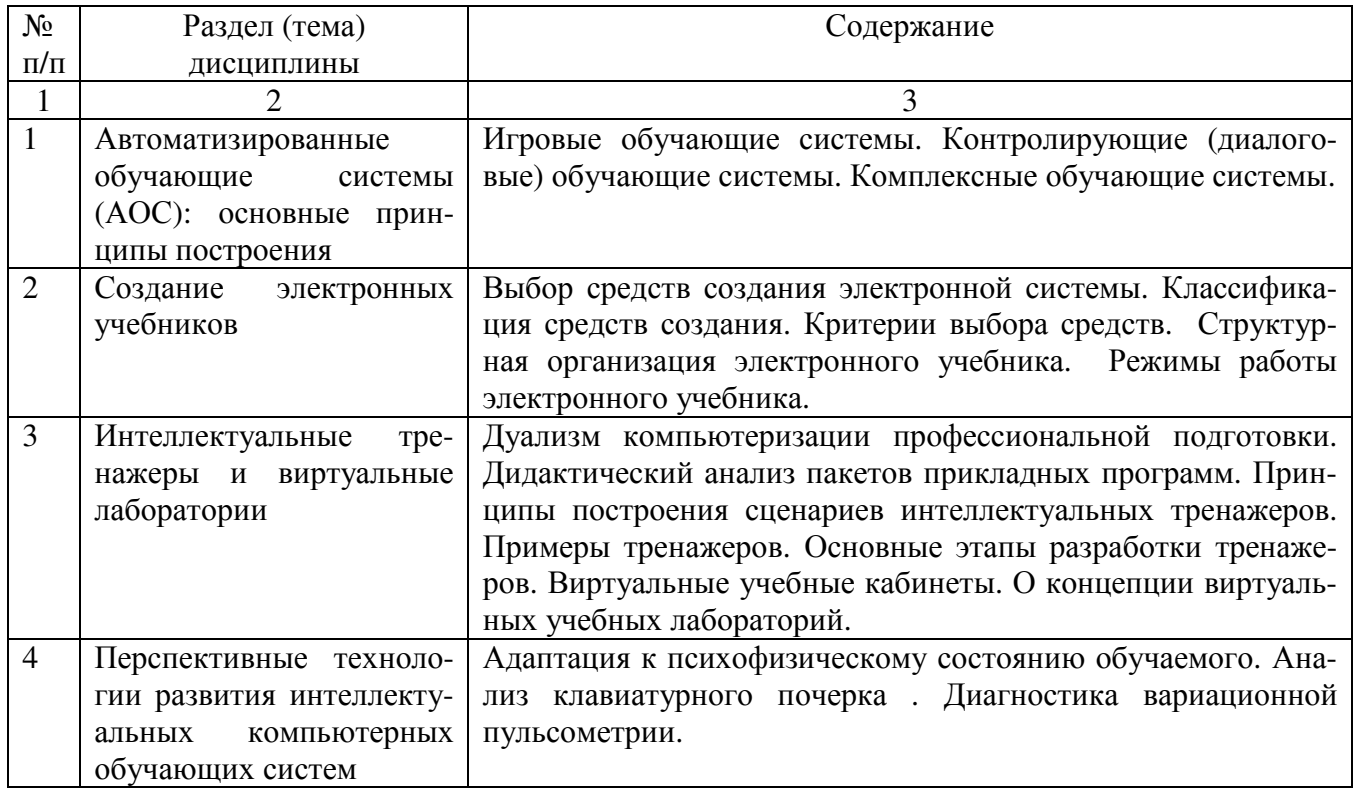

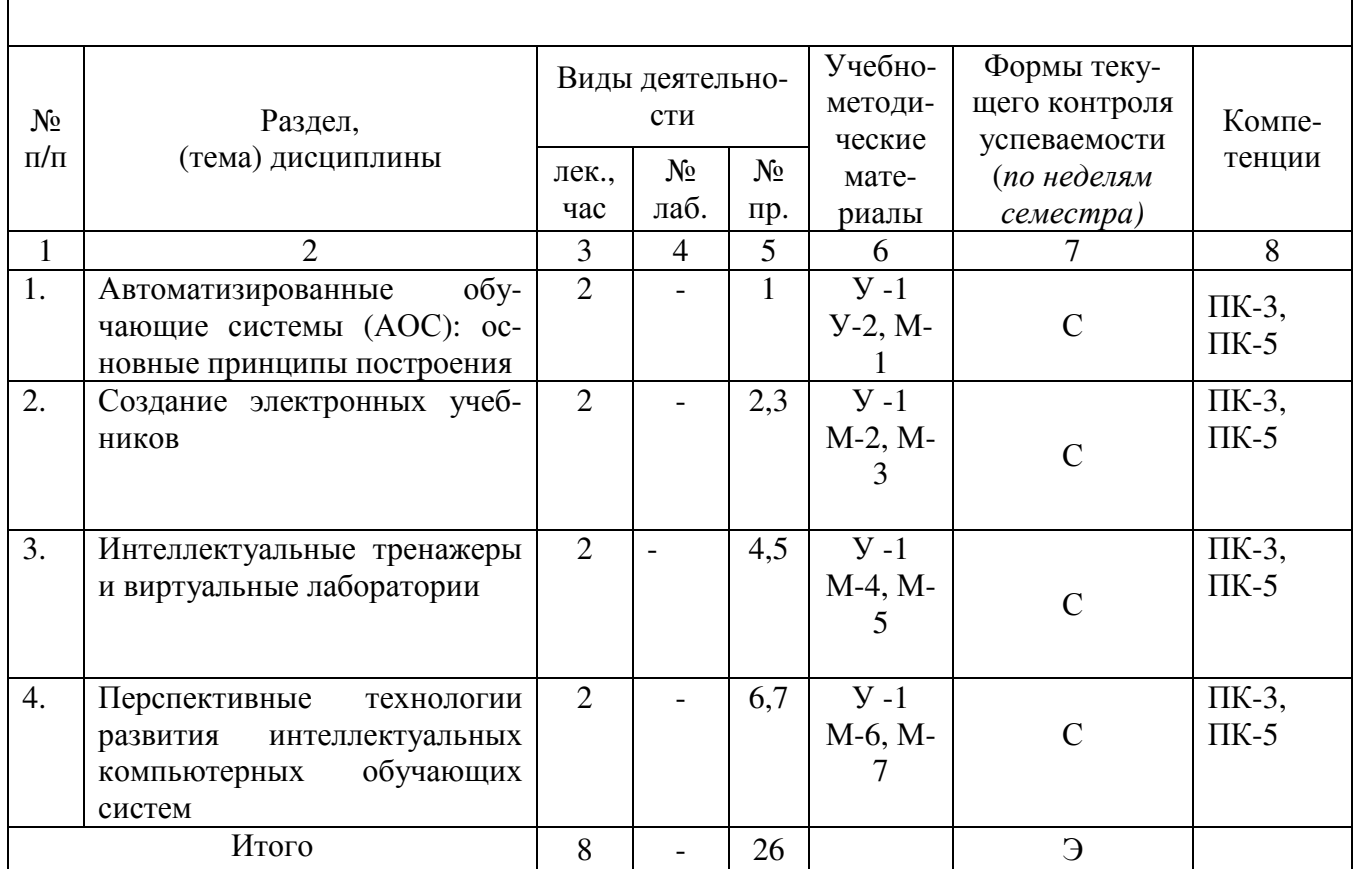

### Таблица 4.1.2 Содержание дисциплины и его методическое обеспечение

 $C - \text{coбeceдование}, T - \text{recr}, P - \text{peферar.}$ 

# 4.2 Лабораторные работы и (или) практические занятия

# 4.2.1 Практические занятия

### Таблица 4.2.1 - Практические занятия

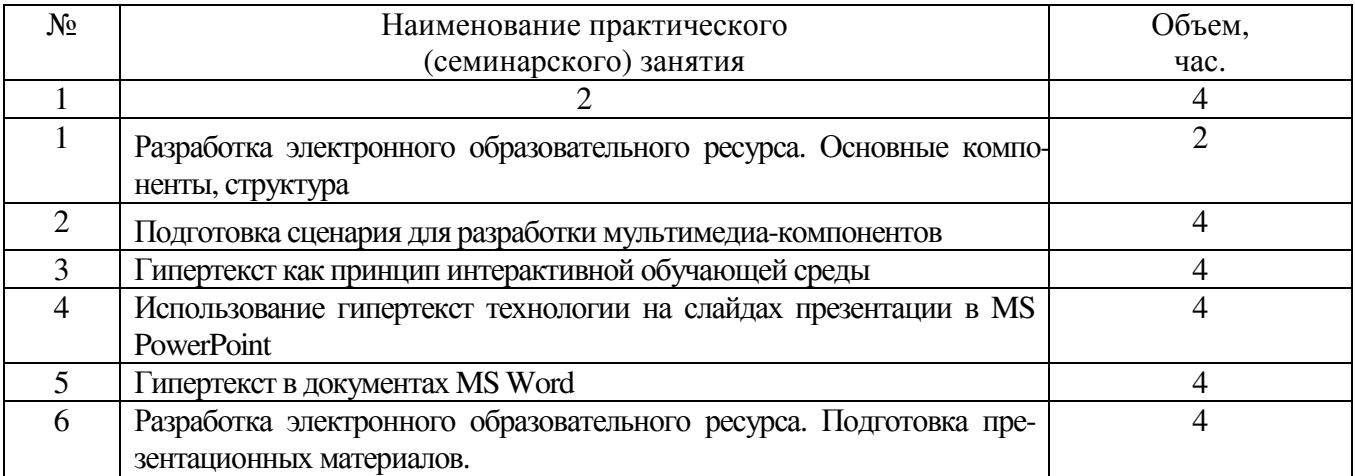

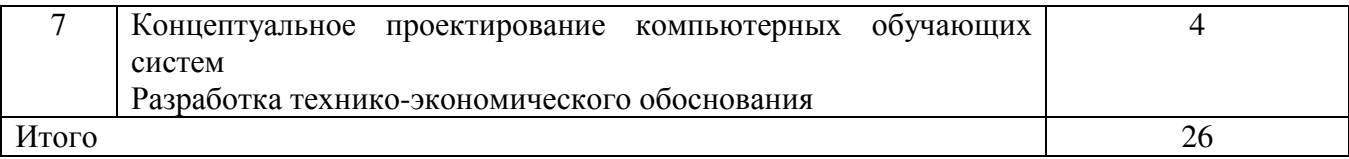

#### **4.3 Самостоятельная работа студентов (СРС)**

Таблица 4.3 – Самостоятельная работа студентов

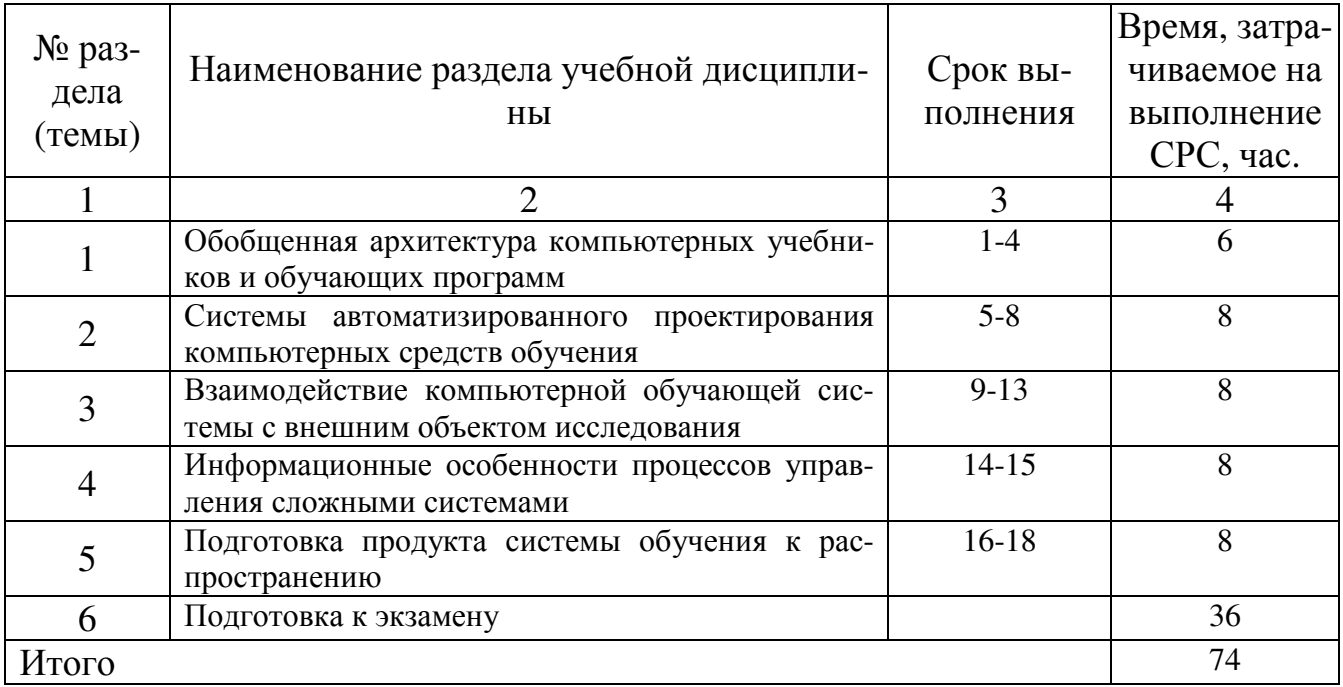

#### **5 Перечень учебно-методического обеспечения для самостоятельной работы обучающихся по дисциплине**

Студенты могут при самостоятельном изучении отдельных тем и вопросов дисциплин пользоваться учебно-наглядными пособиями, учебным оборудованием и методическими разработками кафедры в рабочее время, установленное Правилами внутреннего распорядка работников.

Учебно-методическое обеспечение для самостоятельной работы обучающихся по данной дисциплине организуется:

*библиотекой университета:* 

12 библиотечный фонд укомплектован учебной, методической, научной, периодической, справочной и художественной литературой в соответствии с УП и данной РПД;

13 имеется доступ к основным информационным образовательным ресурсам, информационной базе данных, в том числе библиографической, возможность выхода в Интернет.

*кафедрой:* 

1. путем обеспечения доступности всего необходимого учебно-методического и справочного материала;

2. путем предоставления сведений о наличии учебно-методической литературы, современных программных средств.

- 3. путем разработки:
	- 4. методических рекомендаций, пособий по организации самостоятельной работы студентов;

5. вопросов к зачету;

6. методических указаний к выполнению лабораторных работ.

*типографией университета:* 

1. помощь авторам в подготовке и издании научной, учебной и методической литературы;

2. удовлетворение потребности в тиражировании научной, учебной и методической литературы.

#### **6 Образовательные технологии**

Реализация компетентностного подхода предусматривает широкое использование в образовательном процессе активных и интерактивных форм проведения занятий в сочетании с внеаудиторной работой с целью формирования общепрофессиональных компетенций обучающихся.

Таблица 6.1 – Интерактивные образовательные технологии, используемые при проведении аудиторных занятий

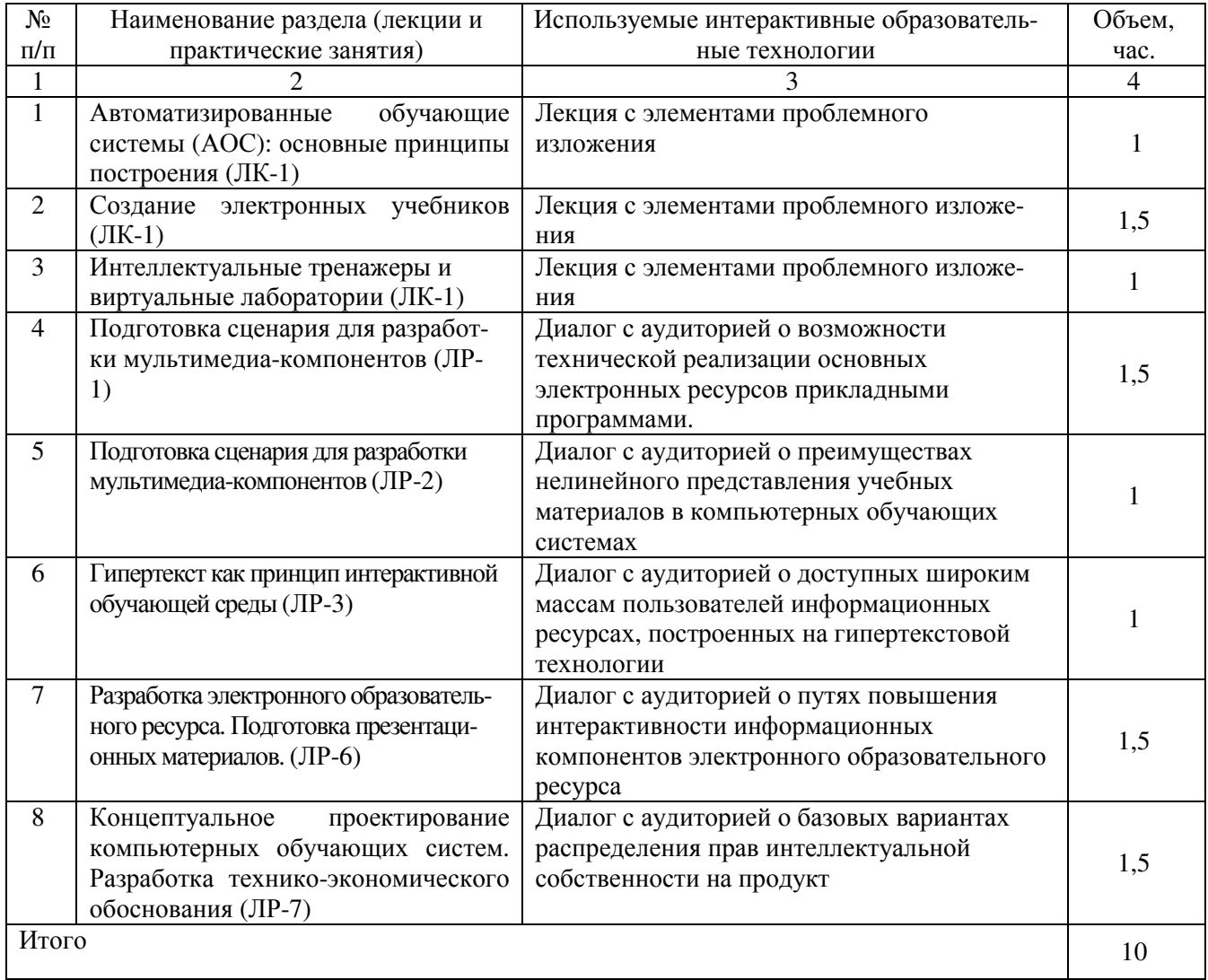

#### **7. Фонд оценочных средств для проведения промежуточной аттестации обучающихся по дисциплине**

#### **7.1 Перечень компетенций с указанием этапов их формирования в процессе освоения основной профессиональной образовательной программы**

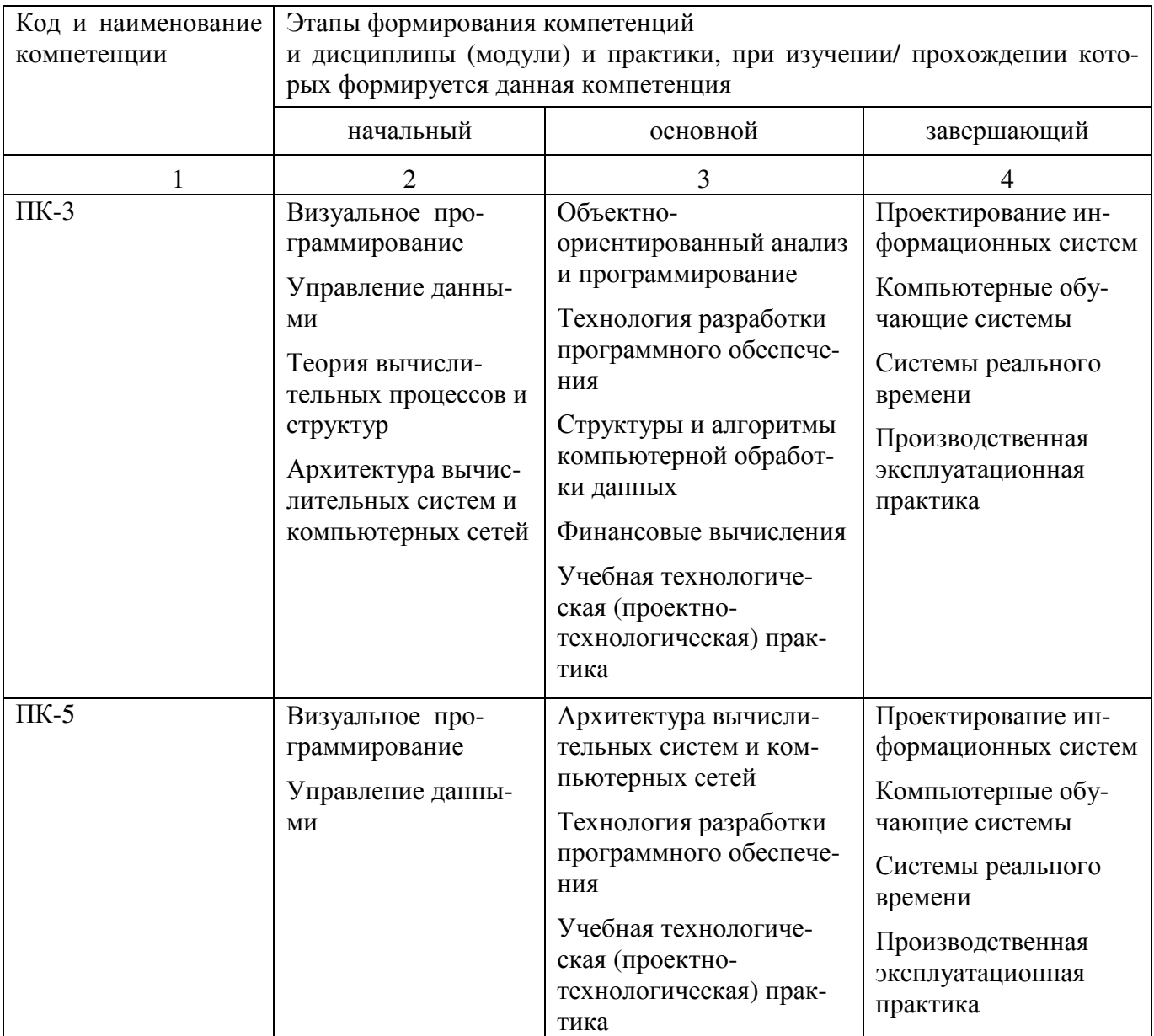

Таблица 7.1 Этапы формирования компетенции

## **7.2 Описание показателей и критериев оценивания компетенций на различных этапах их формирования, описание шкал оценивания**

Таблица 7.2 Показатели и критерии определения уровня сформированности компетенций (частей компетенций)

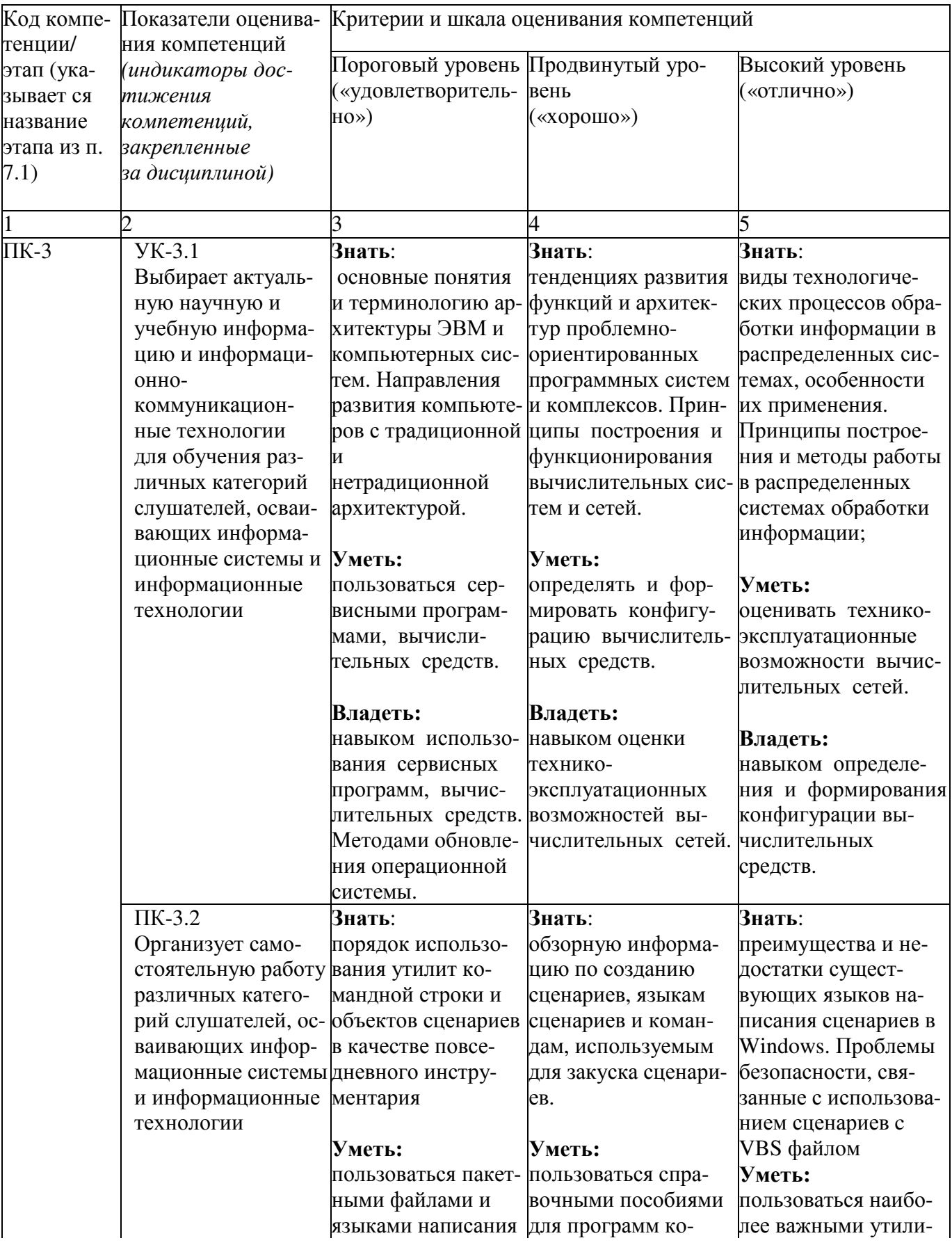

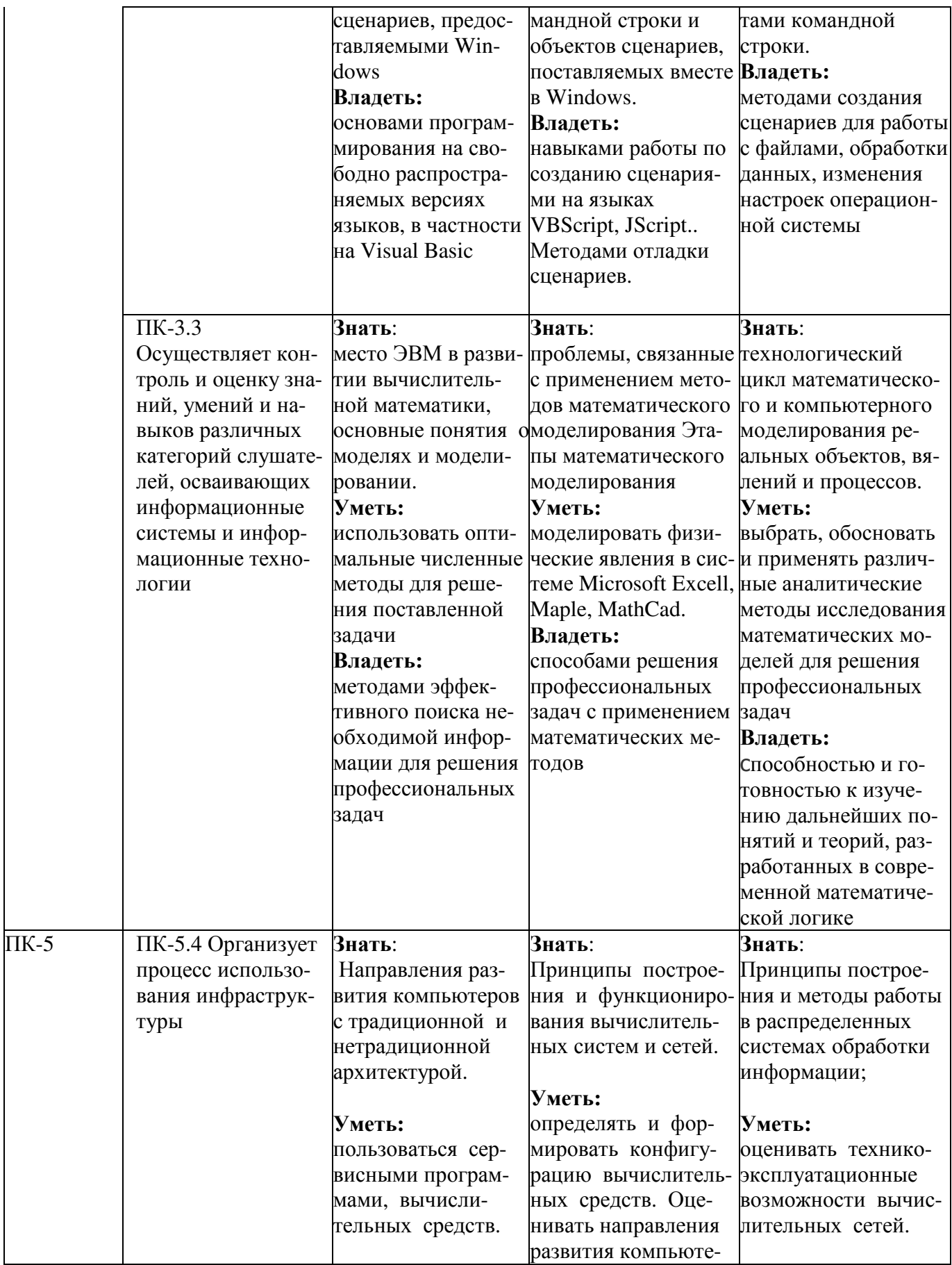

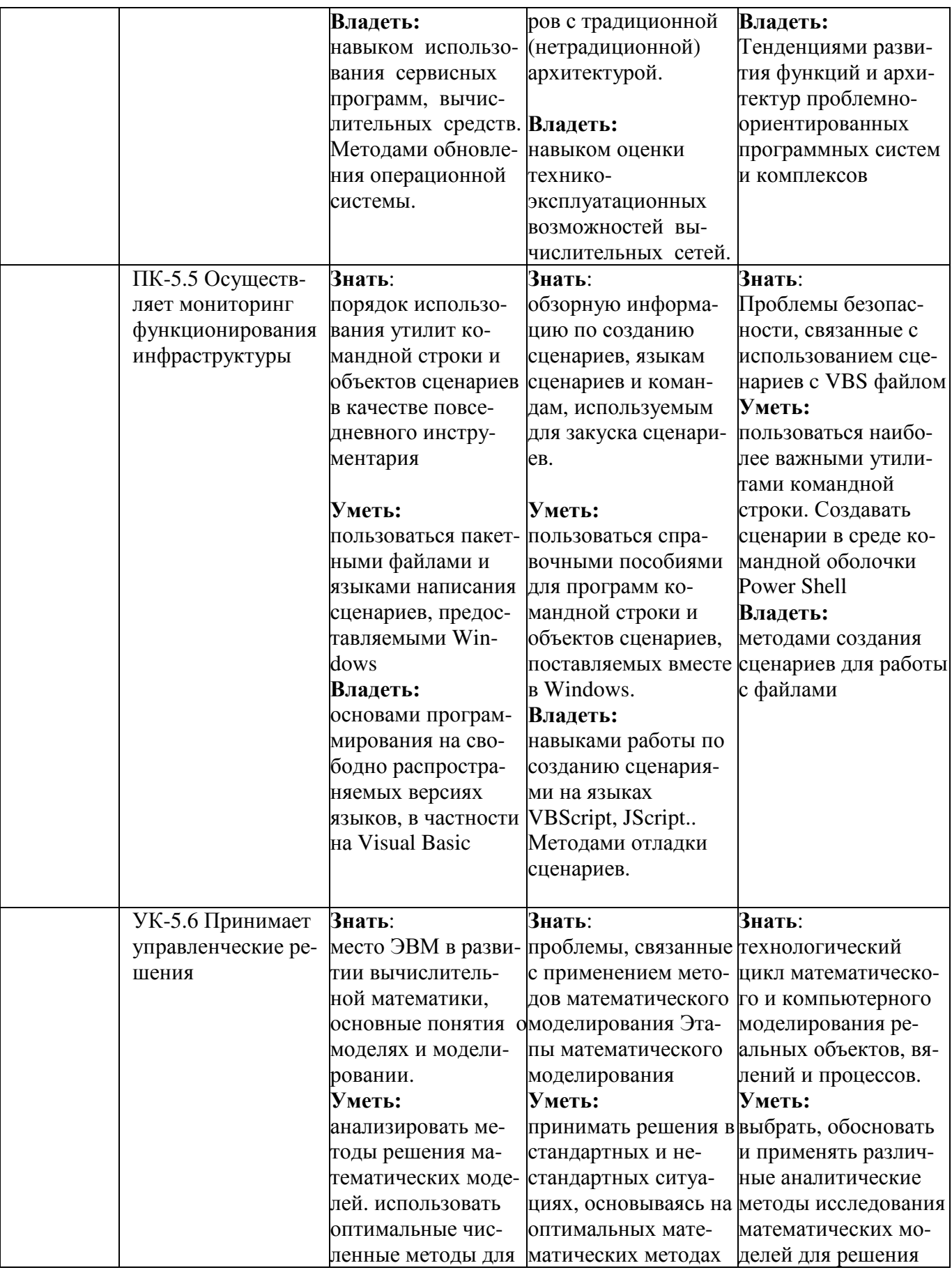

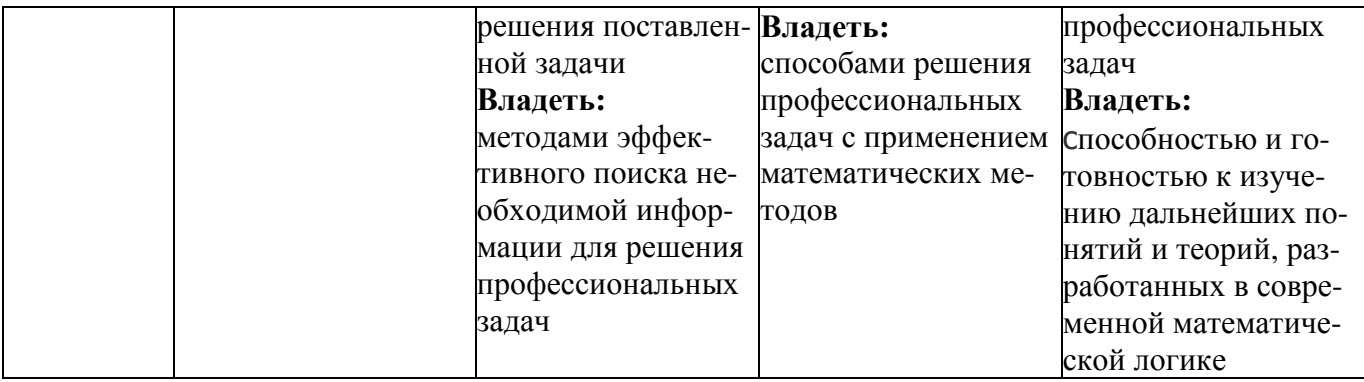

7.3 Типовые контрольные задания или иные материалы, необходимые для оценки знаний, умений, навыков и (или) опыта деятельности, характеризующих этапы формирования компетенций в процессе освоения основной профессиональной образовательной программы

Таблица 7.3 - Паспорт комплекта оценочных средств для текущего контроля успеваемости

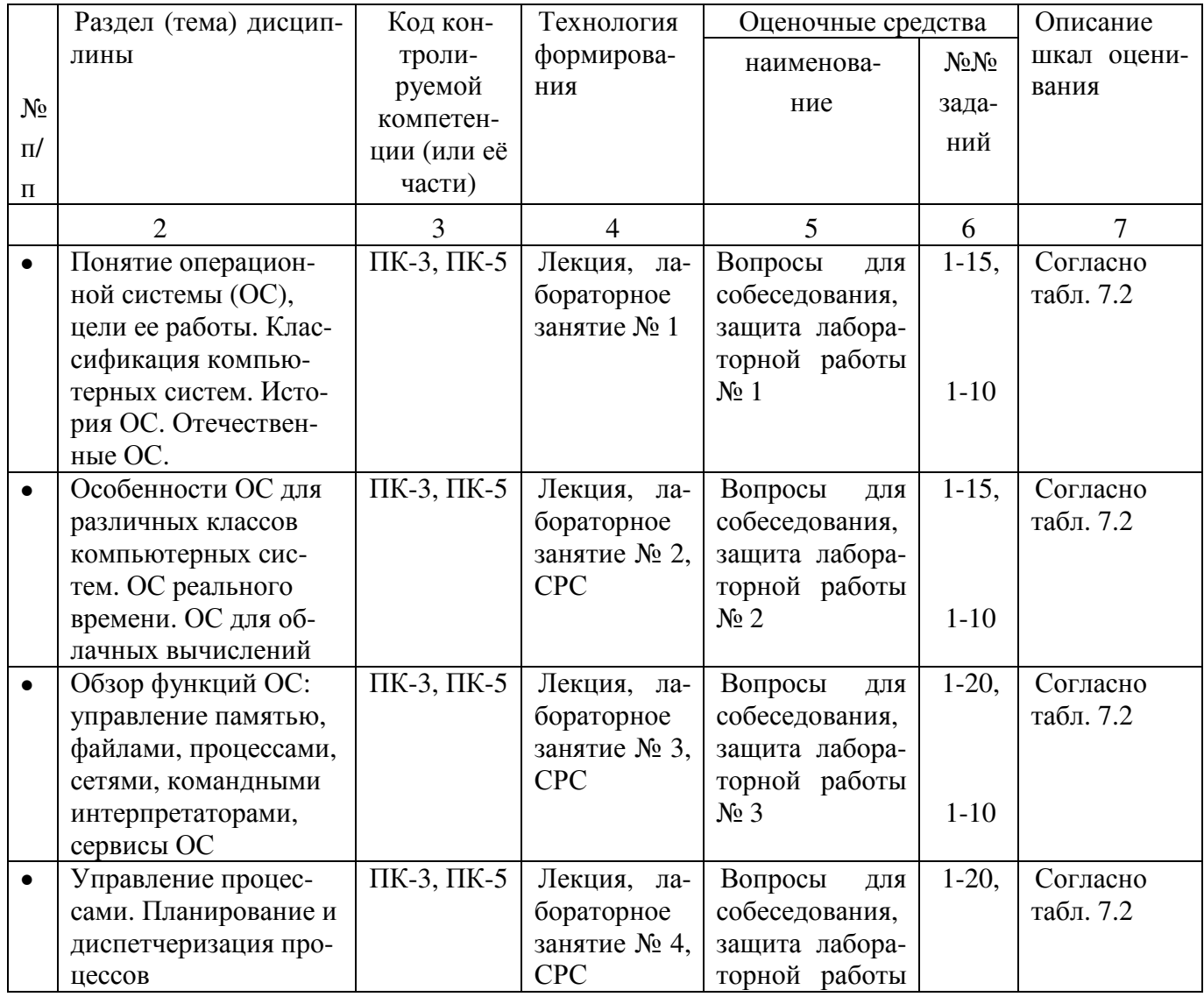

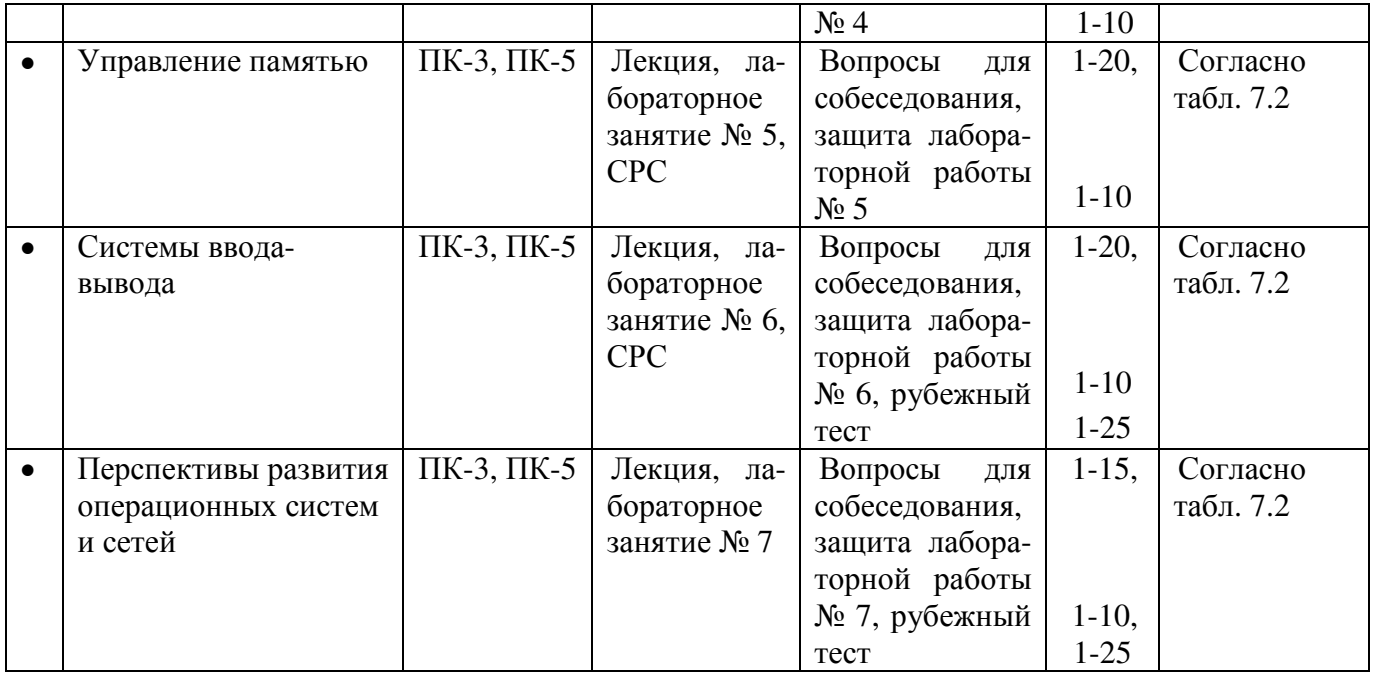

#### **Пример типовых контрольных заданий для проведения текущего контроля успеваемости**

Вопросы в тестовой форме по разделу (теме) 6. «Системы ввода-вывода»

2. Скорость вращения диска 7200 об/мин. У него по всему внешнему цилиндру имеется 500 секторов по 512 байт. Сколько времени займет чтение сектора?

- а) 5 секунд
- б) 0,01 секунды
- в) 1секунда
- г) правильный ответ не указан

Вопросы для собеседования по разделу (теме) 6.

- 1. Объясните, как операционная система может способствовать установке нового устройства без потребности в своей перекомпиляции.
- 2. Почему выходные файлы для печати перед тем, как быть распечатанными, обычно ставятся в очередь на печать, организуемую на диске (то есть подвергаются спулингу)?
- 3. Скорость вращения диска 7200 об/мин. У него по всему внешнему цилиндру имеется 500 секторов по 512 байт. Сколько времени займет чтение сектора?

Вопросы для защиты в форме собеседования к лабораторному занятию № 1

- 1. Каким образом можно отобразить скрытое меню?
- 2. Какие возможны варианты интерфейса?
- 3. Какой вариант интерфейса является нововведением Windows 7?

Полностью оценочные материалы и оценочные средства для проведения текущего контроля успеваемости представлены в УММ по дисциплине.

Типовые задания для проведения промежуточной аттестации обучающихся

Промежуточная аттестация по лисциплине проводится в форме зачета. Зачет проводится в форме компьютерного тестирования.

Для тестирования используются контрольно-измерительные материалы (КИМ) - вопросы и задания в тестовой форме, составляющие банк тестовых заданий (БТЗ) по дисциплине, утвержденный в установленном в университете порядке.

Проверяемыми на промежуточной аттестации элементами содержания являются темы дисциплины, указанные в разделе 4 настоящей программы. Все темы дисциплины отражены в КИМ в равных долях (%). БТЗ включает в себя не менее 100 заданий и постоянно пополняется. БТЗ хранится на бумажном носителе в составе УММ и электронном виде в ЭИОС университета.

Для проверки знаний используются вопросы и задания в различных формах:

- закрытой (с выбором одного или нескольких правильных ответов),
- открытой (необходимо вписать правильный ответ).
- на установление правильной последовательности,
- на установление соответствия.

Умения, навыки (или опыт деятельности) и компетенции проверяются с помощью компетентностно-ориентированных задач (ситуационных, производственных или кейсового характера) и различного вида конструкторов. Все задачи являются многоходовыми. Некоторые задачи, проверяющие уровень сформированности компетенций, являются многовариантными. Часть умений, навыков и компетенций прямо не отражена в формулировках задач, но они могут быть проявлены обучающимися при их решении.

В каждый вариант КИМ включаются задания по каждому проверяемому элементу содержания во всех перечисленных выше формах и разного уровня сложности. Такой формат КИМ позволяет объективно определить качество освоения обучающимися основных элементов содержания дисциплины и уровень сформированности компетенций.

Примеры типовых заданий для проведения промежуточной аттестации обучающихся Задание в закрытой форме:

Какие функции выполняет операционная система?

- 1. обеспечение организации и хранения файлов
- 2. подключения устройств ввода/вывода

3. организация обмена данными между компьютером и различными периферийными устройствами

- 4. организация диалога с пользователем, управления аппаратурой и ресурсами компьютера
- 5. правильных ответов нет

Задание в открытой форме:

Управление ресурсами включает в ... ресурсов двумя различными способами: во времени и в пространстве.

- 1. увеличение
- 2. мультиплексирование
- 3. распределение
- 4. достижение нужного количества

Задание на установление правильной последовательности

Установите правильную временную последовательность развития ЭВМ:

- 1. электронные лампы
- 2. персональные компьютеры
- 3. мобильные компьютеры
- 4. транзисторы
- 5. интегральные схемы

Задание на установление соответствия:

Укажите число кластеров для предложенных файловых систем:

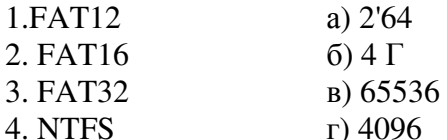

Компетентностно-ориентированная задача:

В ОС запускаются Узадач. Каждая задача представлена процессом, представленным Е этапов выполнения. Время выполнения каждого этапа составляет Тединиц (квантов времени). Каждый этап представляет либо работу процессора, либо и операцию ввода-вывода.

Ввод-вывод может выполняться независимо от работы процессора (Пр), при этом вводвывод (В/в) одного процесса не может быть прерван операцией ввода-вывода другого процесса. Запуск операций ввода-вывода, в случае, если внешние устройства свободны, осуществляется сразу после работы процессора

Необходимо оценить общее время выполнения заданий:

- для однозадачного режима;

- невытесняющей многозадачности:

- вытесняющей многозадачности.

Оценить загрузку процессора.

Решение выполнять, используя циклограммы работы.

 $P1 = 1,2; P2 = 1,3; P3 = 1,2.$ 

 $2<sub>1</sub>$ 

Полностью оценочные материалы и оценочные средства для проведения промежуточной аттестации обучающихся представлены в УММ по дисциплине.

#### 1. 7.4 Методические материалы, определяющие процедуры оценивания знаний, умений, навыков и (или) опыта деятельности, характеризующих этапы формирования компетенций

Процедуры оценивания знаний, умений, навыков и (или) опыта деятельности, характеризующих этапы формирования компетенций, регулируются следующими нормативными актами университета:

- Положение П 02.016-2018 «О балльно-рейтинговой системе оценивания результатов обучения по дисциплинам (модулям) и практикам при освоении обучающимися образовательных программ»;

- метолические указания, используемые в образовательном процессе, указанные в списке литературы.

Для текущего контроля успеваемости по дисциплине в рамках действующей в университете балльно-рейтинговой системы применяется следующий порядок начисления баллов:

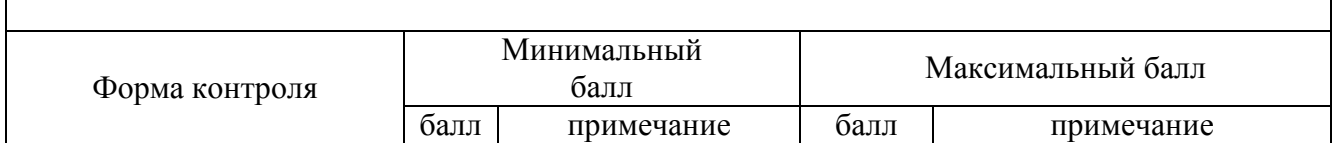

Талица 7.4 – Порядок начисления баллов в рамках БРС

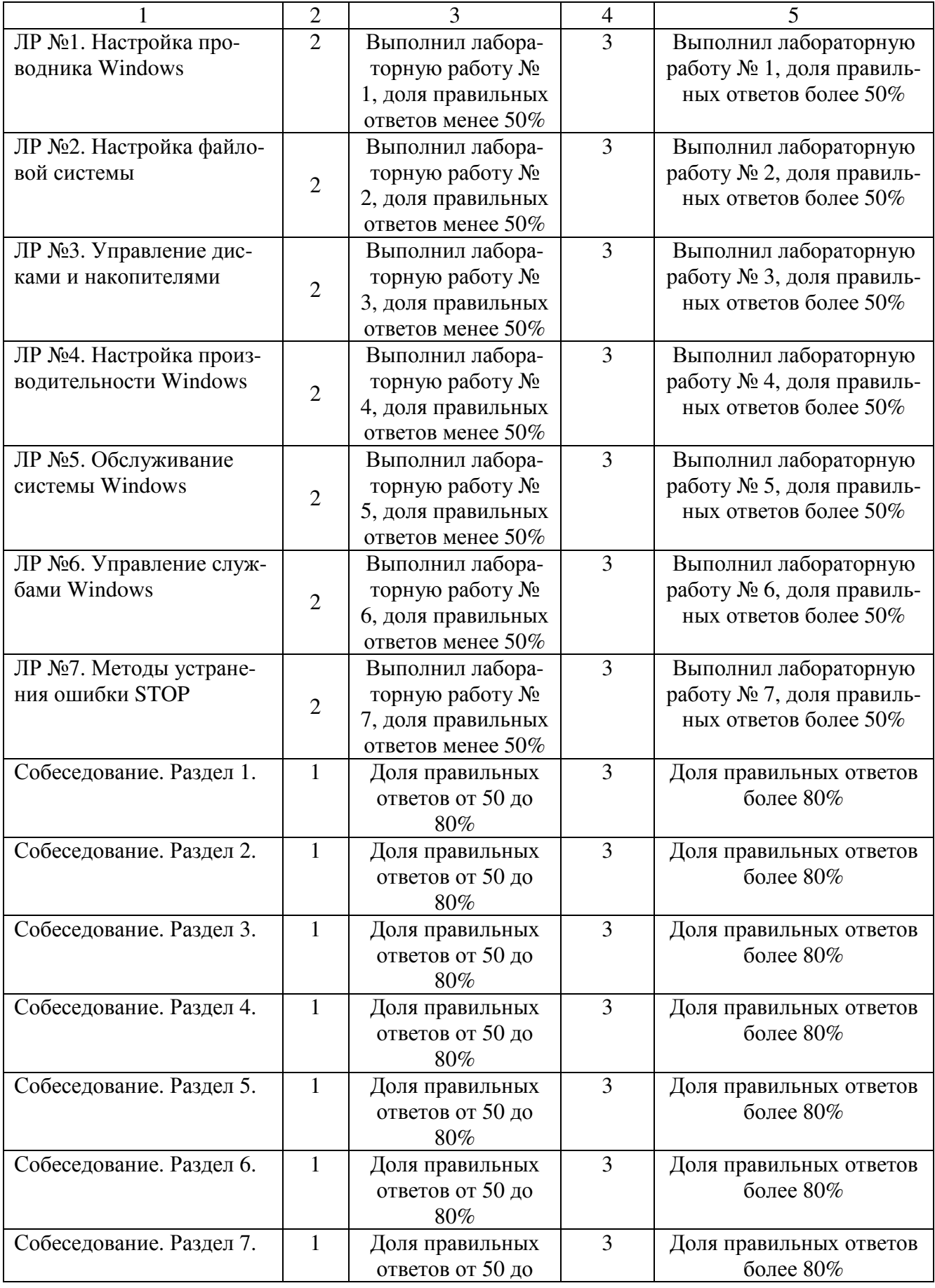

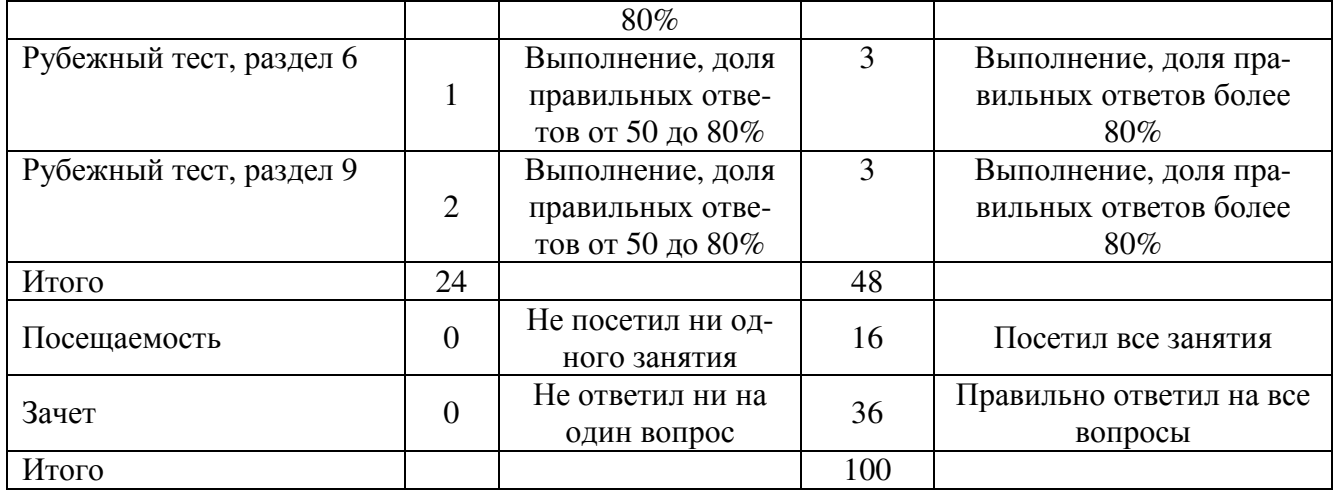

*Для промежуточной аттестации*, проводимой в форме тестирования, используется следующая методика оценивания знаний, умений, навыков и (или) опыта деятельности. В каждом варианте КИМ - 16 заданий (15 вопросов и одна задача). Каждый верный ответ оценивается следующим образом:

- задание в закрытой форме –2 балла,

- задание в открытой форме – 2 балла,

- задание на установление правильной последовательности – 2 балла,

- задание на установление соответствия – 2 балла,

- решение задачи – 6 баллов.

Максимальное количество баллов за тестирование - 36 баллов.

### **8+ Перечень основной и дополнительной учебной литературы, необходимой для освоения дисциплины**

### **8.1 Основная учебная литература**

1. Красильникова, В. А. Информационные и коммуникационные технологии в образовании [Электронный ресурс] : учебное пособие / В. А. Красильникова. - Москва : Директ-Медиа, 2013. – 231 c. - Режим доступа : http://biblioclub.ru/index.php?page=book&id=209294

2. Федотова, Е. Л. Информационные технологии в науке и образовании [Текст] : учебное пособие / Е. Л. Федотова, А. А. Федотов. – Москва : ФОРУМ : ИНФРА-М, 2015. - 334 с.

3. Информационные системы и технологии управления [Текст] : учебник / под ред. Г. А. Титоренко. - 3-е изд., перераб. и доп. - М. : Юнити-Дана, 2015. - 591 с.

4. Изюмов, А. А. Компьютерные технологии в науке и образовании [Электронный ресурс] : учебное пособие / А. А. Изюмов, В. П. Коцубинский. - Томск : Эль Контент, 2012. - 150 с.

### **8.2 Дополнительная учебная литература**

5. Информационные технологии [Электронный ресурс] : учебное пособие / Ю. Ю. Громов и др. - Тамбов : Издательство ФГБОУ ВПО «ТГТУ», 2011. - 152 с. - Режим доступа : http://biblioclub.ru/index.php?page=book&id=277970

6. Информационные системы и технологии управления [Текст] : учебник / под ред. проф. Г. А. Титоренко. - 3-е изд., перераб. и доп. - М. : ЮНИТИ-ДАНА, 2011. - 591 с.

### **8.3+ Перечень методических указаний**

1. Разработка электронного образовательного ресурса. Основные компоненты, структура [Электронный ресурс] : методические указания по выполнению лабораторной работы для студентов направления подготовки 09.04.02 «Информационные системы и технологии» профиль «Информационные системы и технологии» / Юго-Зап. гос. ун-т ; сост. А. И. Катыхин. – Электрон. текстовые дан. (267 КБ). – Курск : ЮЗГУ, 2017. – 10 с.

2. Подготовка сценария для разработки мультимедиа-компонентов [Электронный ресурс] : методические указания по выполнению лабораторной работы для студентов направления подготовки 09.04.02 «Информационные системы и технологии» профиль «Информационные системы и технологии» / Юго-Зап. гос. ун-т ; сост. А. И. Катыхин. – Электрон. текстовые дан. (287 КБ). – Курск : ЮЗГУ,  $2017. - 10$  c.

3. Гипертекст как принцип интерактивной обучающей среды при создании электронных обучающих средств [Электронный ресурс] : методические указания по выполнению лабораторной работы для студентов направления подготовки 09.04.02 «Информационные системы и технологии» профиль «Информационные системы и технологии» / Юго-Зап. гос. ун-т ; сост. А. И. Катыхин. – Электрон. текстовые дан. (264 КБ). – Курск : ЮЗГУ, 2017. – 10 с.

4. Использование гипертекст технологии на слайдах презентации в MS PowerPoint [Электронный ресурс] : методические указания по выполнению лабораторной работы для студентов направления подготовки 09.04.02 «Информационные системы и технологии» профиль «Информационные системы и технологии» / Юго-Зап. гос. ун-т ; сост. А. И. Катыхин. – Электрон. текстовые дан. (298 КБ). – Курск : ЮЗГУ, 2017. – 10 с.

5. Гипертекст в документах MS Word [Электронный ресурс] : методические указания по выполнению лабораторной работы для студентов направления подготовки 09.04.02 «Информационные системы и технологии» профиль «Информационные системы и технологии» / Юго-Зап. гос. ун-т ; сост. А. И. Катыхин. – Электрон. текстовые дан. (263 КБ). – Курск : ЮЗГУ, 2017. – 10 с.

24

6. Разработка электронного образовательного ресурса. Подготовка презентационных материалов [Электронный ресурс] : методические указания по выполнению лабораторной работы для студентов направления подготовки 09.04.02 «Информационные системы и технологии» профиль «Информационные системы и технологии» / Юго-Зап. гос. ун-т ; сост. А. И. Катыхин. – Электрон. текстовые дан. (277 КБ). – Курск : ЮЗГУ, 2017. – 10 с.

7. Концептуальное проектирование компьютерных обучающих систем. Разработка технико-экономического обоснования [Электронный ресурс] методические указания по выполнению лабораторной работы для студентов направления подготовки 09.04.02 «Информационные системы и технологии» профиль «Информационные системы и технологии» / Юго-Зап. гос. ун-т ; сост. А. И. Катыхин. – Электрон. текстовые дан. (295 КБ). – Курск : ЮЗГУ, 2017. – 10 с.

8. Компьютерные обучающие системы [Электронный ресурс] методические указания для самостоятельной работы студентов направления подготовки 09.04.02 «Информационные системы и технологии» профиль «Информационные системы и технологии» / Юго-Зап. гос. ун-т ; сост. А. И. Катыхин. – Электрон. текстовые дан. (193 КБ). – Курск : ЮЗГУ, 2017. – 13 с.

### **8.4 Другие учебно-методические материалы, отраслевые и научнотехнические журналы в библиотеке университета**

- 1. Вестник компьютерных и информационных технологий.
- 2. Защита информации. Инсайд.
- 3. Информатика и ее применения.
- 4. Мир ПК.
- 5. Телекоммуникации.

### **9 Перечень ресурсов информационно-телекоммуникационной сети «Интернет», необходимых для освоения дисциплины**

- 1. Электронная библиотека ЮЗГУ http://www.lib.swsu.ru/
- 2. http://www.kbyte.ru Портал для программистов и разработчиков, менеджеров и специалистов IT бизнеса.
- 3. http://www.citroforum.ru IT документация, аналитика, семинары.
- 4. http://www.cnews.ru Интернет-издание о IT технологиях.
- 5. http://biblioclub.ru Электронно-библиотечная система «Университетская библиотека онлайн».
- 6. http://www.consultant.ru Официальный сайт компании «Консультант Плюс».

### **10. Методические указания для обучающихся по освоению дисциплины**

Основными видами аудиторной работы студента при изучении дисциплины «Компьютерные обучающие системы» являются лекции и лабораторные занятия. Студент не имеет права пропускать занятия без уважительных причин.

На лекциях излагаются и разъясняются основные понятия темы, связанные с ней теоретические и практические проблемы, даются рекомендации для самостоятельной работы. В ходе лекции студент должен внимательно слушать и конспектировать материал.

Изучение наиболее важных тем или разделов дисциплины завершают практические занятия, которые обеспечивают: контроль подготовленности студента; закрепление учебного материала; приобретение опыта устных публичных выступлений, ведения дискуссии, в том числе аргументации и защиты выдвигаемых положений и тезисов.

Практическому занятию предшествует самостоятельная работа студента, связанная с освоением материала, полученного на лекциях, и материалов, изложенныхв учебниках и учебных пособиях, а также литературе, рекомендованной преподавателем.

По согласованию с преподавателем или по его заданию студенты готовить рефераты по отдельным темам дисциплины, выступать на занятиях с докладами. Основу докладов составляет, как правило, содержание подготовленных студентами рефератов.

Качество учебной работы студентов преподаватель оценивает по результатам тестирования, собеседования, защиты отчетов по лабораторным работам, а также по результатам докладов.

Преподаватель уже на первых занятиях объясняет студентам, какие формы обучения следует использовать при самостоятельном изучении дисциплины «Компьютерные обучающие системы»: конспектирование учебной литературы и лекции, составление словарей понятий и терминов и т. п.

В процессе обучения преподаватели используют активные формы работы со студентами: чтение лекций, привлечение студентов к творческому процессу на лекциях, промежуточный контроль путем отработки студентами пропущенных лекции, участие в групповых и индивидуальных консультациях (собеседовании). Эти формы способствуют выработке у студентов умения работать с учебником и литературой. Изучение литературы составляет значительную часть самостоятельной работы студента. Это большой труд, требующий усилий и желания студента. В самом начале работы над книгой важно определить цель и направление этой работы. Прочитанное следует закрепить в памяти. Одним из приемов закрепление освоенного материала является конспектирование, без которого немыслима серьезная работа над литературой. Систематическое конспектирование помогает научиться правильно, кратко и четко излагать своими словами прочитанный материал.

Самостоятельную работу следует начинать с первых занятий. От занятия к занятию нужно регулярно прочитывать конспект лекций, знакомиться с соответствующими разделами учебника, читать и конспектировать литературу по каждой теме дисциплины. Самостоятельная работа дает студентам возможность равномерно распределить нагрузку, способствует более глубокому и качественному усвоению учебного материала. В случае необходимости студенты обращаются за консультацией к преподавателю по вопросам дисциплины «Безопасность жизнедеятельности» с целью усвоения и закрепления компетенций.

Основная цель самостоятельной работы студента при изучении дисциплины «Операционные системы»- закрепить теоретические знания, полученные в процессе лекционных занятий, а также сформировать практические навыки самостоятельного анализа особенностей дисциплины.

**11 Перечень информационных технологий, используемых при осуществлении образовательного процесса по дисциплине, включая перечень программного обеспечения и информационных справочных систем (при необходимости)** 

- Statistica 10, MicrosoftOffice 2016 Лицензионный договор №S0000000722 от 21.12.2015 г. с ООО «АйТи46», лицензионный договор №К0000000117 от 21.12.2015 г. с ООО «СМСКанал»,
- Windows 7 Договор IT000012385.

### **12 Описание материально-технической базы, необходимой для осуществления образовательного процесса по дисциплине**

Стандартно оборудованные лекционные аудитории. Для проведения лабораторных занятий - выделение компьютерного класса. При необходимости - аудитория для проведения интерактивных лекций: видеопроектор, экран настенный, др. оборудование.

Рабочие места студентов оснащены оборудованием не ниже:

- мультимедиа центр: ноутбук ASUSX50VL. PMD-T2330/1471024Mb/1 60Gb/ проектор inFocusIN24+ (39945,45) / 1,00 – 1 шт;
- Компьютер ВаРИАНтPDC2160/iC33/2\*512Mb/ HDD160Gb/DVD-ROM/FDD/ATX350W/K/m/WXP/0 FF/17"TFTE700 (18809.20)/1,00 – 14 шт.

# 13 Лист дополнений и изменений, внесенных в рабочую программу дис-ЦИПЛИНЫ

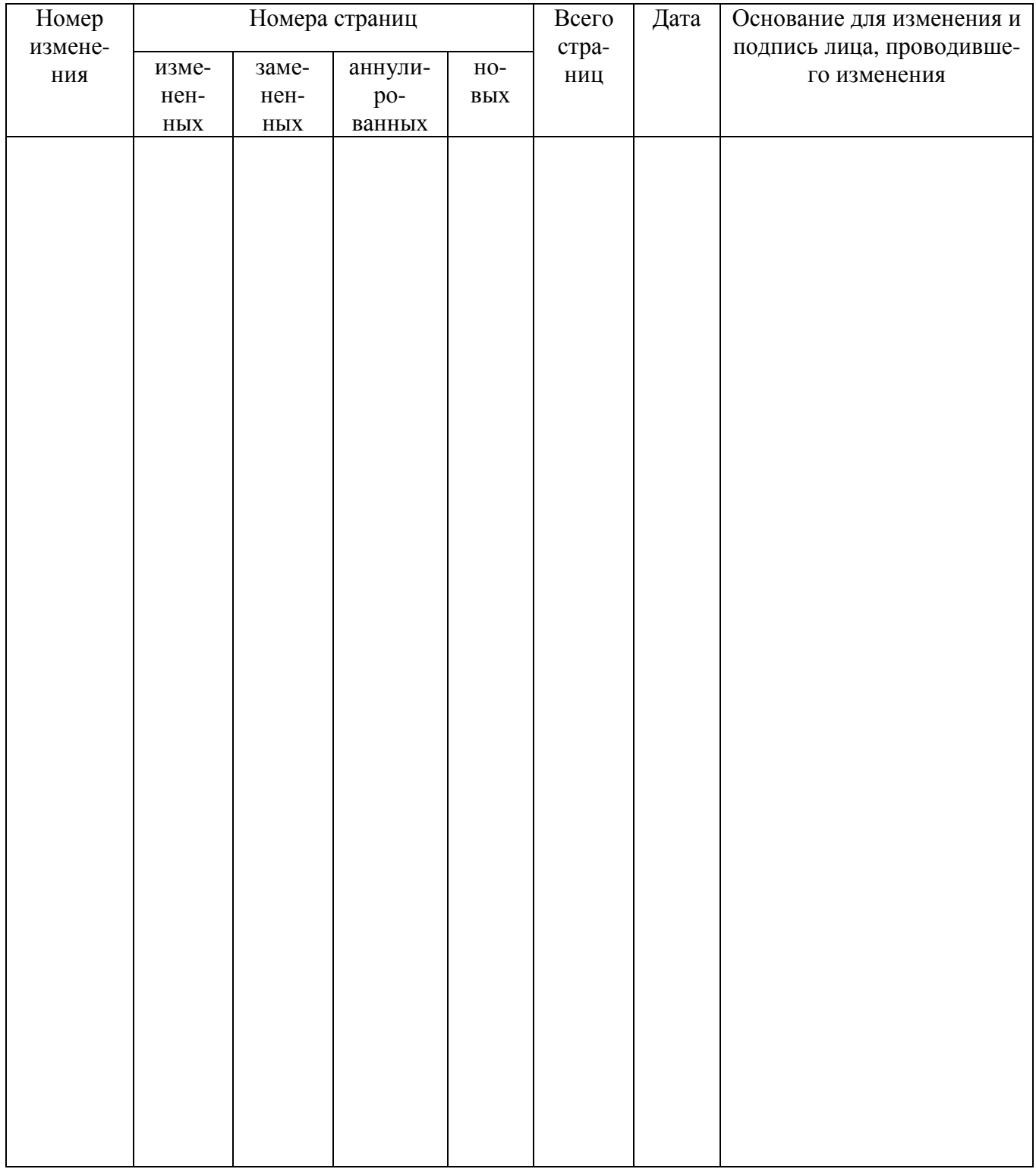

Приложание А

# ВОПРОСЫ К ЭКЗАМЕНУ ПО ДИСЦИПЛИНЕ «КОМПЬЮТЕРНЫЕ ОБУЧАЮ-ЩИЕ СИСТЕМЫ»